# **Bienvenue**

**PFMP.fr** vous permet la gestion des Périodes de Formation en Milieu Professionnel, en temps réel.

## **Présentation**

Au travers d'une interface simple et intuitive, PFMP.fr permet le suivi et l'organisation des périodes en entreprises, en temps réel.

Il est consultable à partir de n'importe quel poste informatique ou terminal mobile connecté à l'internet.

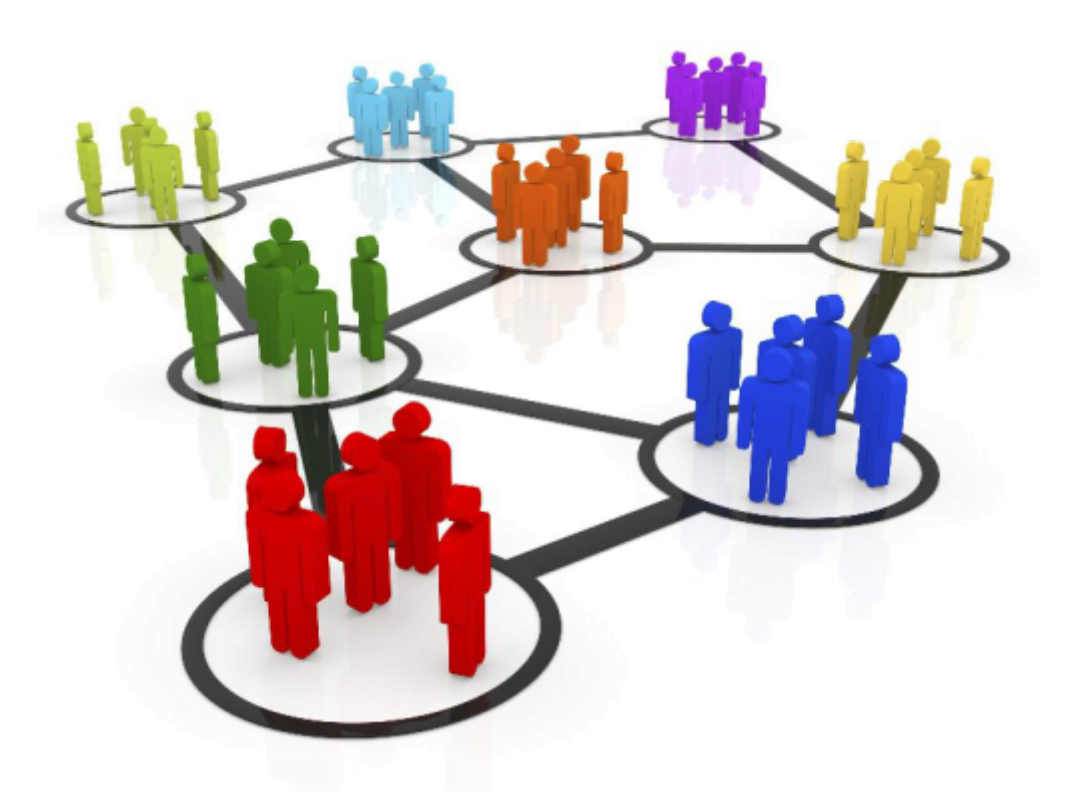

PFMP.fr permet entre autre :

- Le suivi des élèves sur toute leur scolarité dans l'établissement,
- La gestion d'une base d'entreprises partenaires de l'établissement,
- La gestion des périodes de formation avec différents indicateurs tout au long des différentes phases,
- La rédaction des documents relatifs à la gestion des PFMP [\(fiches d'acceptation,](https://wiki.pfmp.fr/wiki/doku.php?id=documents:acceptation) [conventions](https://wiki.pfmp.fr/wiki/doku.php?id=documents:convention), [tableaux de suivi](https://wiki.pfmp.fr/wiki/doku.php?id=documents:tableau_de_suivi_de_periode)…).

### **Fonctionnalités principales**

[Connexion au logiciel](https://wiki.pfmp.fr/wiki/doku.php?id=connexion_au_logiciel) [La navigation](https://wiki.pfmp.fr/wiki/doku.php?id=systeme_de_navigation)

[La page élève](https://wiki.pfmp.fr/wiki/doku.php?id=la_page_eleve) [La page enseignant](https://wiki.pfmp.fr/wiki/doku.php?id=la_page_enseignant) [La page entreprise](https://wiki.pfmp.fr/wiki/doku.php?id=la_page_entreprise)

[Tableau des élèves](https://wiki.pfmp.fr/wiki/doku.php?id=tableau_des_eleves) [Tableau des entreprises](https://wiki.pfmp.fr/wiki/doku.php?id=tableau_des_entreprises) [La carte des entreprises](https://wiki.pfmp.fr/wiki/doku.php?id=la_carte_des_entreprises)

[La gestion des classes](https://wiki.pfmp.fr/wiki/doku.php?id=la_gestion_des_classes) [Le calculateur d'horaire](https://wiki.pfmp.fr/wiki/doku.php?id=le_calculateur_d_horaire)

[Création d'une période de formation](https://wiki.pfmp.fr/wiki/doku.php?id=creation_d_une_periode) [Le récapitulatif de formation](https://wiki.pfmp.fr/wiki/doku.php?id=le_recapitulatif_de_formation)

#### **Administration du site**

[Mise en place d'un établissement](https://wiki.pfmp.fr/wiki/doku.php?id=administration:mise_en_place) [Configuration du lycée](https://wiki.pfmp.fr/wiki/doku.php?id=administration:configuration_generale) [Gestion des structures](https://wiki.pfmp.fr/wiki/doku.php?id=administration:gestion_des_structures) [Importation des bases](https://wiki.pfmp.fr/wiki/doku.php?id=administration:importation_des_bases) [Configuration des classes](https://wiki.pfmp.fr/wiki/doku.php?id=administration:configuration_des_classes) [Gestion des profils](https://wiki.pfmp.fr/wiki/doku.php?id=administration:gestion_des_profils)

#### **Les documents**

[acceptation](https://wiki.pfmp.fr/wiki/doku.php?id=documents:acceptation) [convention](https://wiki.pfmp.fr/wiki/doku.php?id=documents:convention) [Avenant](https://wiki.pfmp.fr/wiki/doku.php?id=documents:avenant) [Fiche de formation](https://wiki.pfmp.fr/wiki/doku.php?id=documents:fiche_de_formation) [tableau de suivi de période](https://wiki.pfmp.fr/wiki/doku.php?id=documents:tableau_de_suivi_de_periode) [tableau récapitulatif](https://wiki.pfmp.fr/wiki/doku.php?id=documents:tableau_recapitulatif) [Ordre de mission](https://wiki.pfmp.fr/wiki/doku.php?id=documents:ordre_de_mission)

#### **FAQ**

[Foire aux questions](https://wiki.pfmp.fr/wiki/doku.php?id=foire_aux_questions) [Nos Tarifs](https://wiki.pfmp.fr/wiki/doku.php?id=nos_tarifs)

> From: <https://wiki.pfmp.fr/wiki/>- **PFMP**

Permanent link: **<https://wiki.pfmp.fr/wiki/doku.php?id=bienvenue>**

Last update: **2017/03/12 11:58**

PFMP - https://wiki.pfmp.fr/wiki/